# **Einfache Rechenstrukturen und Kontrollfluss**

Christian Böhm

in Zusammenarbeit mit Gefei Zhang

http://www.dbs.informatik.uni-muenchen.de/Lehre/NFInfoSW

WS 07/08

### Ziele

- Verstehen der Grunddatentypen von Java
- Verstehen von Typkonversion in Java
- Lernen lokale Variablen und Konstanten zu initialisieren
- Verstehen der Speicherorganisation von lokalen Variablen
- **Example 1 Example 1 Figure 1 Figure 1 Figure 1 Figure 1 Figure 1 Figure 1 Figure 2 Figure 1 Figure 1 Figure 1 Figure 1 Figure 1 Figure 1 Figure 1 Figure 1 Figure 1 Figure 1 Figure 1 Figure 1 Figure 1 Figure 1 Figure 1 Fig**

Zuweisung, Block, Fallunterscheidung, Iteration

zu schreiben

## Grunddatentypen in Java

- Ganze Zahlen
- Gleitpunktzahlen
- Zeichen
- **Boole'sche Werte**
- und Felder (später)

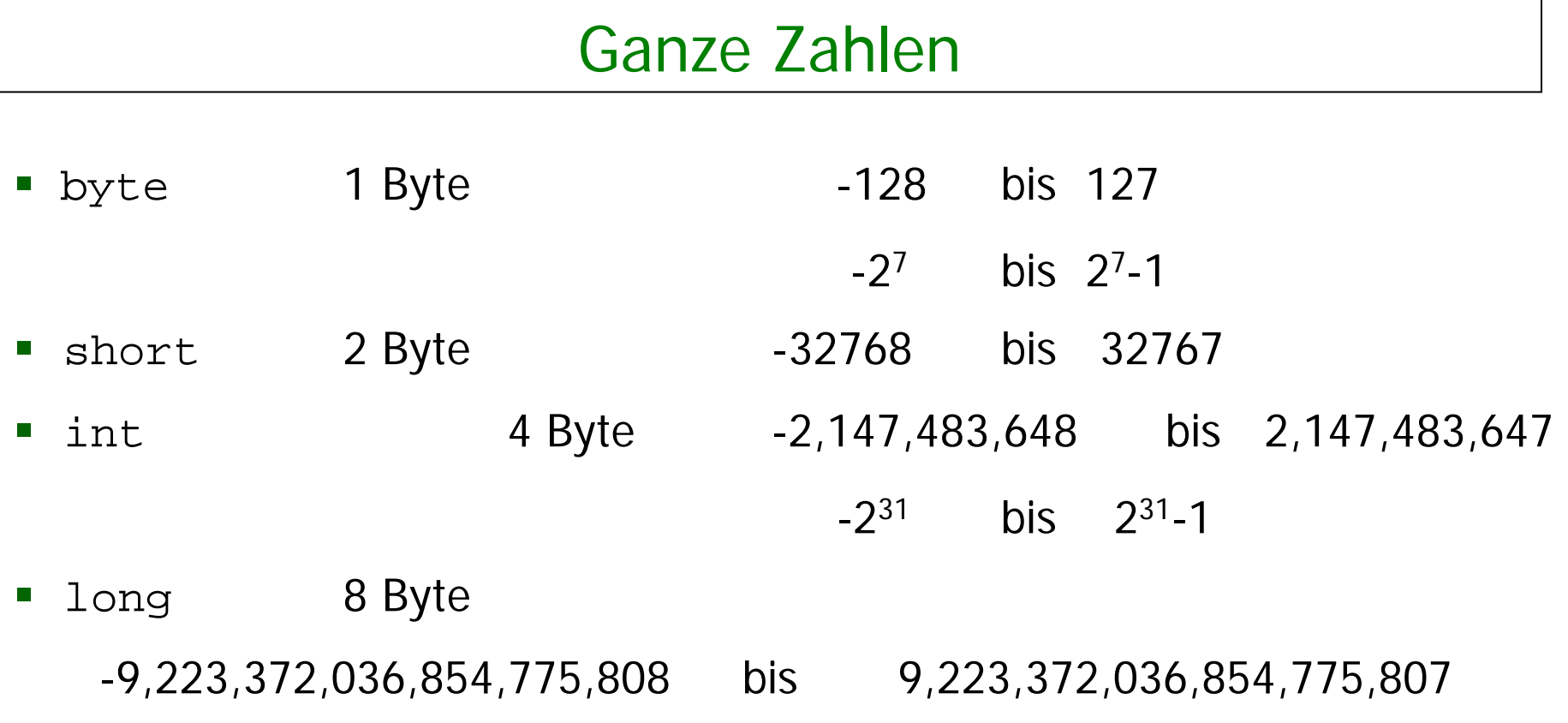

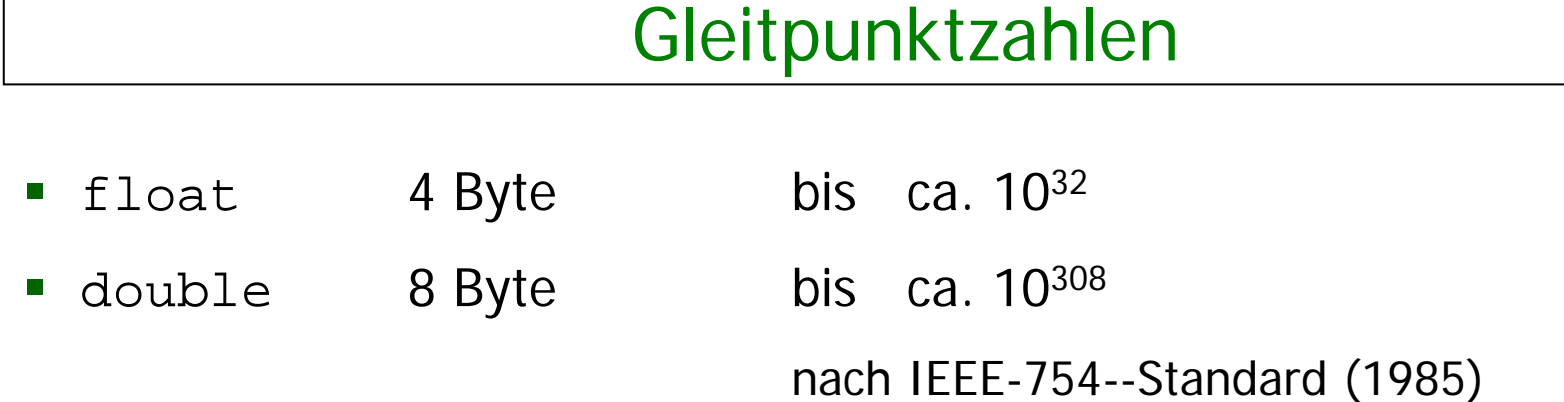

### **Beispiele:**

- double: 6.22, 622E-2 , 62.2e-1
- float: 6.22F, 622E-2F, 62.2e-1f

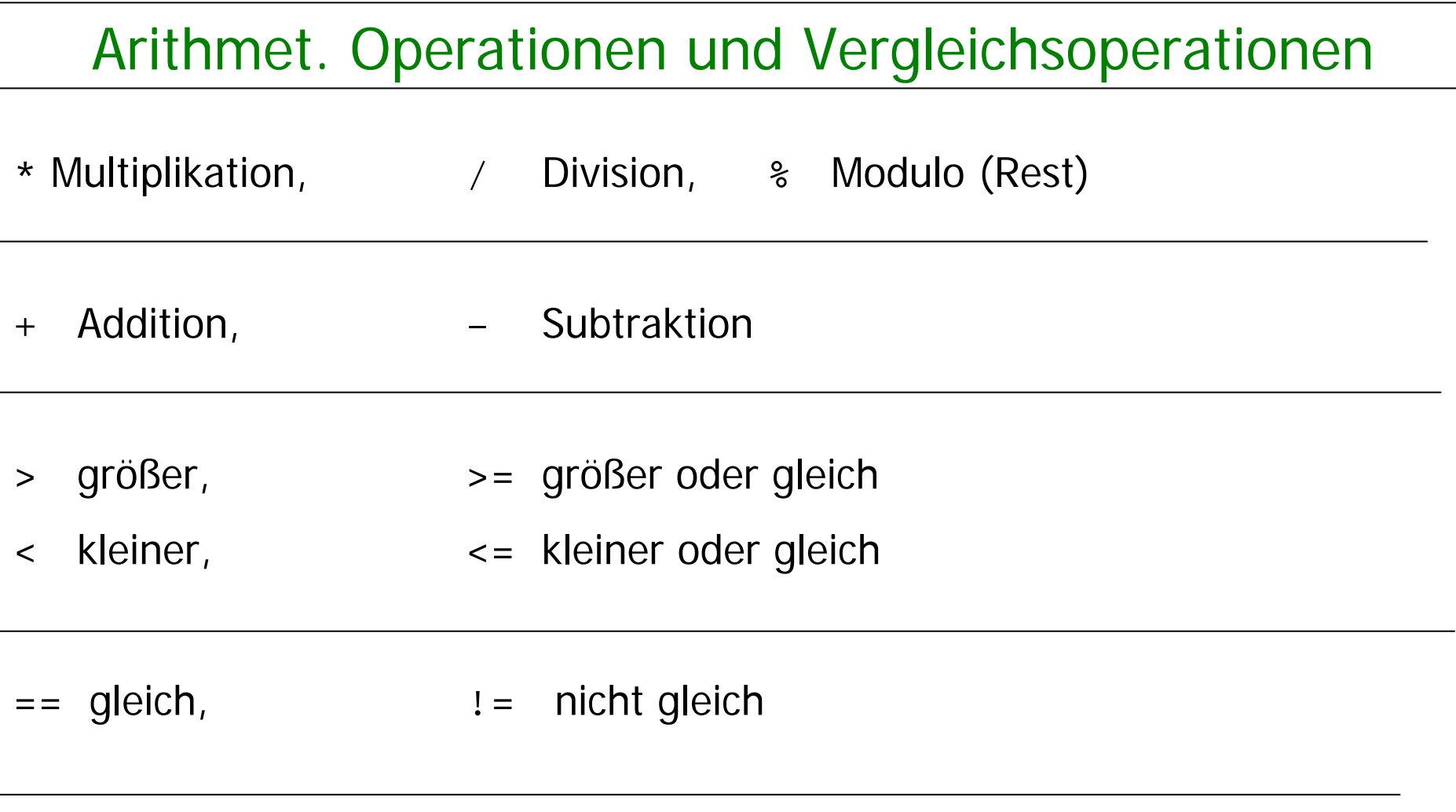

( <sup>=</sup> Zuweisung wird als Gleichheit geschrieben)

## Typkonversion

### **"Kleiner-Beziehung" zwischen Datentypen:**

```
byte <short <int <long <float <double
```
### **Java konvertiert Ausdrücke automatisch in den allgemeineren Typ. Beispiele:**

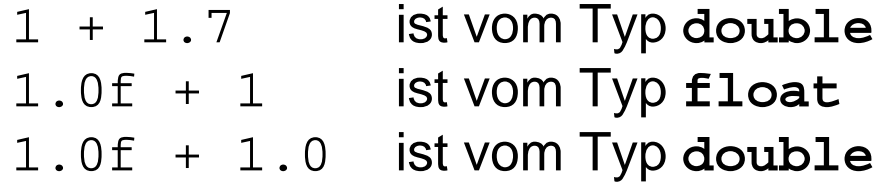

## Typkonversion

### **Type Casting:**

Erzwingen der Typkonversion (zum spezielleren Typ type) durch Voranstellen von " (type) "

### **Beispiele:**

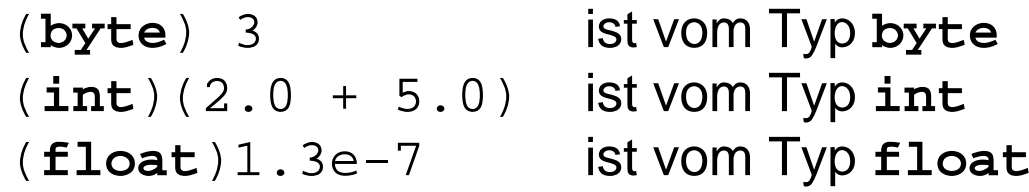

Bei der Typkonversion kann Information verloren gehen.

### **Beispiel:**

```
(int) 5.2 == 5
(iint) -5.2 == -5
```
### Zeichen

- Typ **char** (für character)
- bezeichnet Menge der Zeichen aus dem Unicode-Zeichensatz
- **char** umfaßt ASCII-Zeichensatz mit kleinen und großen

Buchstaben, Zahlen und verschiedenen Sonderzeichen

Darstellung von Zeichen durch Umrahmung mit Apostroph

**Beispiel:** 'a' , 'A' , '1' , '9'

Zeichenketten: werden mit Doppelapostroph umrahmt und sind

vom Typ String (eine Klasse): "Wirsing", "Info"

### Boole'sche Werte

Der Typ **boolean** hat genau zwei Werte, **true** und **false**.

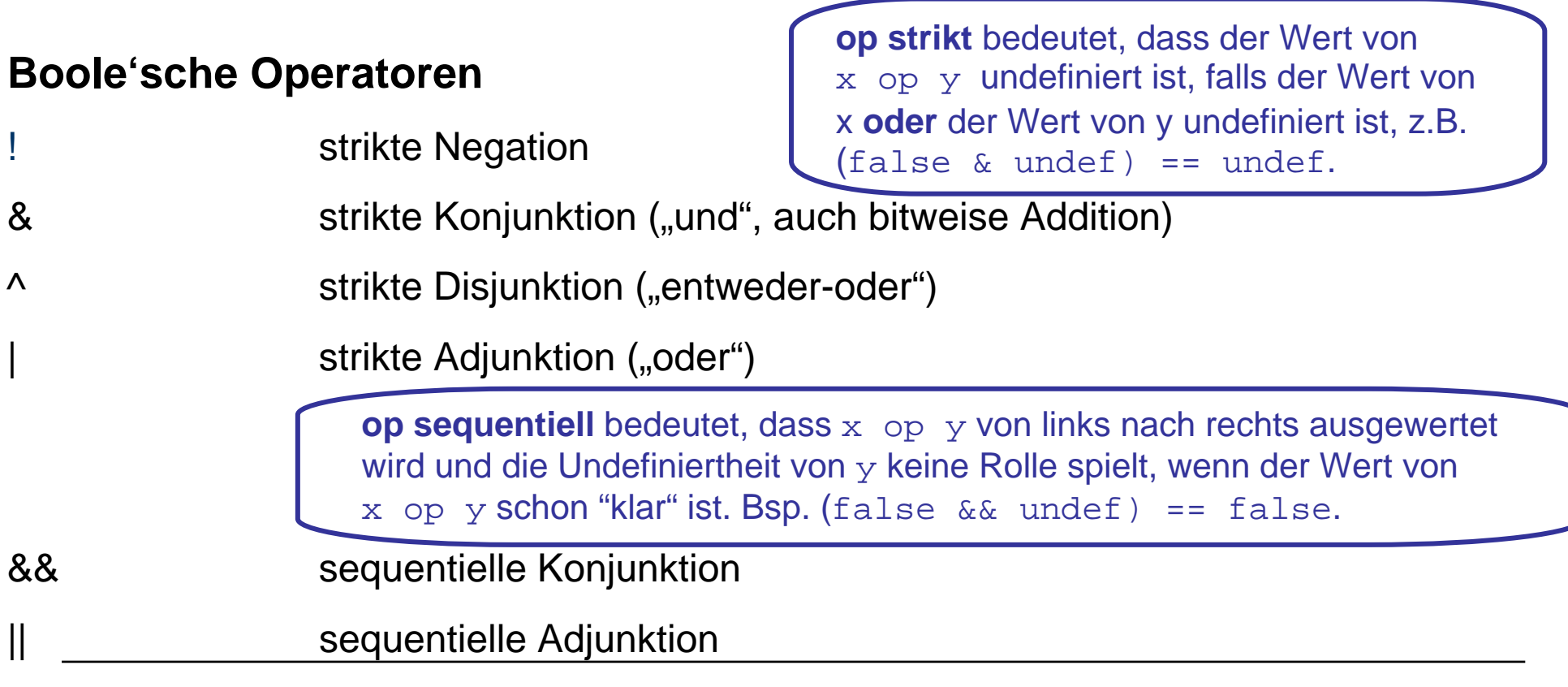

## Boole'sche Werte

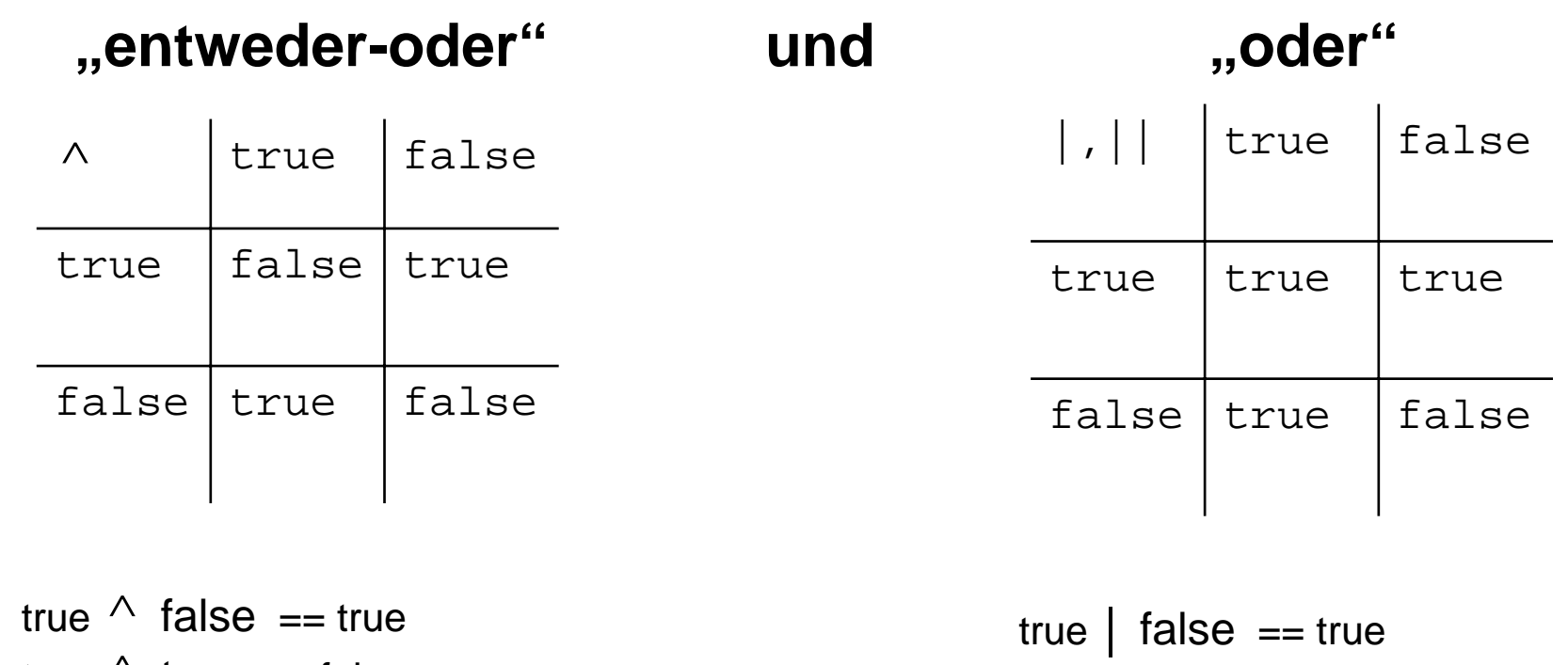

true  $\bigwedge$  true == false

true | true == true

### Boole'sche Werte

### **Beispiel für die strikte/sequentielle Konjunktion**

```
int teiler = 0;
(teiler != 0) && (100/teiler > 1) == false // Ok
(teiler != 0) & (100/teiler > 1) == false
                             // Laufzeitfehler
```
### **Beispiel für die strikte/sequentielle Adjunktion**

true  $(1/0 == 1) == true$ ; // Ok true  $(1/0 == 1)$  // Laufzeitfehler

## Deklaration lokaler Variablen

### Eine einfache **Deklaration lokaler Variablen** hat die Form

```
<Type> <VarName> = <Expression>;
```
//Deklaration mit Initialisierung

#### **Beispiel:**

```
int total = -5;
                        //total hat den Initialwert -5
```

```
int quadrat = total * total;
```

```
boolean aussage = false;
```
### Bemerkung:

Auf die Initialisierung kann verzichtet werden, wenn zur Übersetzungszeit nachgewiesen werden kann, dass die Variable initialisiert wird, bevor sie benutzt wird.

C. Böhm: Einfache Rechenstrukturen und Kontrollfluss

### Zustand

- Ein Zustand ist eine **Belegung der Variablen mit Werten**.
- Der Zustand der lokalen Variablen wird beschrieben als **Liste vonVariablennamen und zugehörigen Werten**.
- **Examber 12** Lokale Variablen werden im "Keller" (engl. "Stack") gespeichert.

### **Beispiel:**

Textuell:  $[(total,-5), (quadrat,25), (aussage, false)]$ 

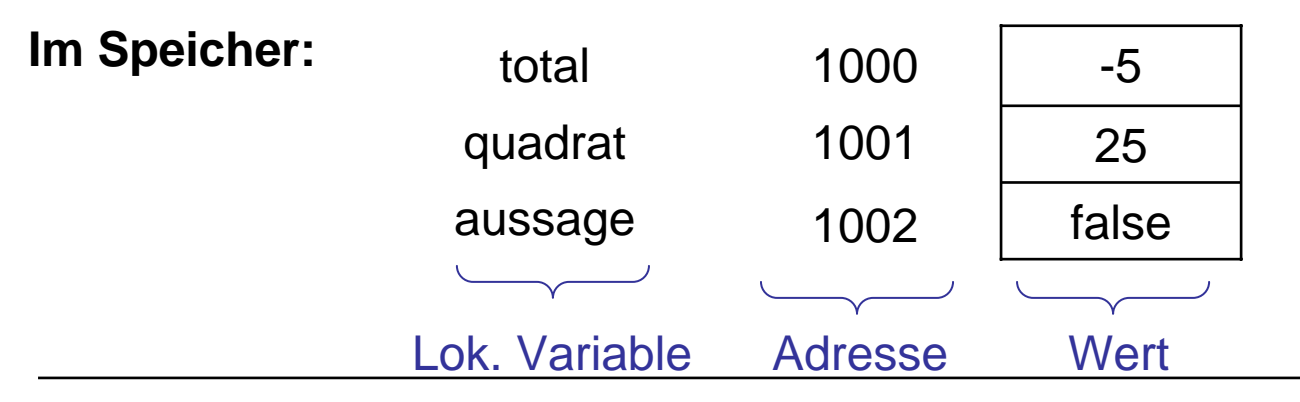

## Iterierte Deklaration lokaler Variablen

### **Beispiel:**

```
int total = 17, max = 100, i, j;
```
ist eine Abkürzung für

```
int total = 17;
int max = 100;
int i;
int j;
```
## Deklaration lokaler Konstanten

•Eine Konstante wird durch Angabe des "Modifiers" **final** deklariert.

**Beispiel: final int** TOTAL = 100;

- •Konstanten werden i.a. mit Großbuchstaben geschrieben
- •Konstanten sollten (wie auch Variablen) "sprechende" Namen besitzen
- •Nie "Magic Numbers" verwenden

#### **Beispiele:**

- •Anstelle von 365 im Programm für "Anzahl der Tage im Jahr" verwende man besser **final int** TAGE\_PRO\_JAHR = 365;
- $\bullet$  Für die mathematischen Größen <sup>π</sup> und *e* verwende man anstelle von 3.14159 und 2.7182 besser Math.Pi bzw. Math.E

C. Böhm: Einfache Rechenstrukturen und Kontrollfluss

## **Zuweisung**

### Bei der **Zuweisung**

```
<VarName> = <Expression>;
```
wird der Wert w der < $\tt{Expression}$ > im "alten" Zustand berechnet und im Nachfolgezustand der Variablen <VarName> als neuer Wert zugewiesen.

### **Beispiel:**

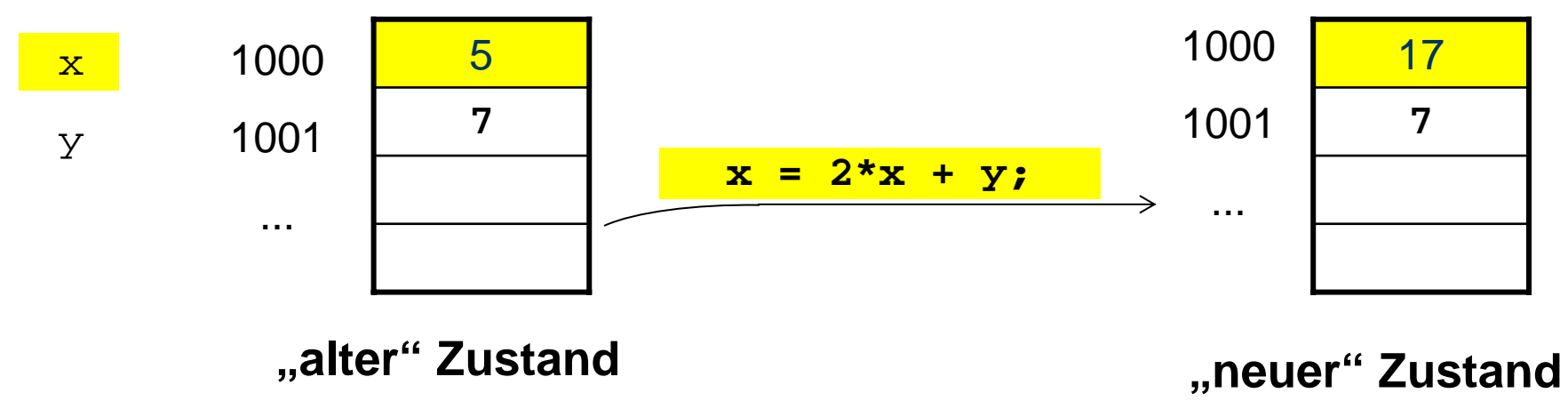

## Zuweisung: Textuelle Darstellung

**Beispiel** textuell:

**"alter" Zustand**  $s1 = [(x, 5), (y, 7), (b, true)]$ **Zuweisung**  $x = 2 \cdot x + y;$ **"neuer" Zustand**  $s2 = [(x, 17), (y, 7), (b, true)]$ 

## Zuweisung: Abkürzende Schreibweisen

### **Abkürzungen**

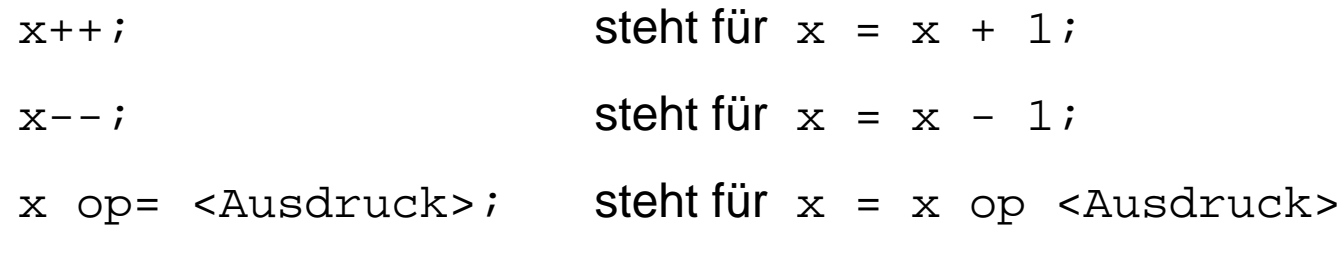

#### **Beispiele**

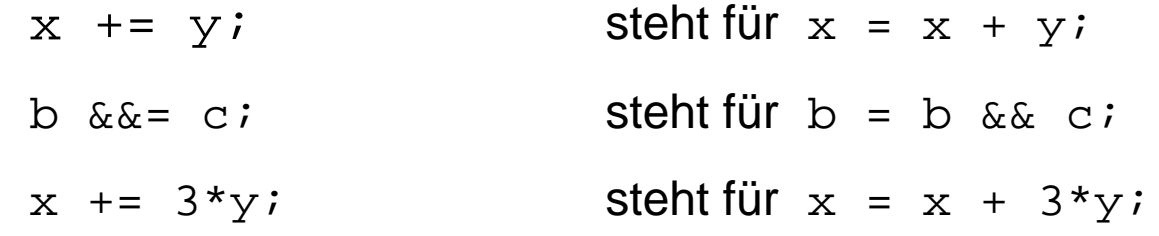

## Sequentielle Komposition

### **Sequentielle Komposition**

wird durch Hintereinanderschreiben ausgedrückt.

#### **Beispiel:**

**int** total = 100;

 $total = total + 100$ ;

### **Bemerkung**

Wie bei BNF gibt es bei Java **keinen expliziten** Kompositionsoperator.

## **Block**

#### $\blacksquare$ Ein **Block**

```
{ <Statement>
```
**}**

fügt mehrere Anweisungen durch geschweifte Klammern zu einer einzigen Anweisung zusammen.

 Durch einen Block werden **Sichtbarkeit** und **Gültigkeitsbereich** von Variablen begrenzt:

Lokale Variablen sind nur innerhalb des umfassenden Blocks gültig und sichtbar.

**In Java sind auch geschachtelte Mehrfachdeklarationen von Variablen gleichen** Namens verboten: Lokale Variablen in inneren Blocks schränken die Sichtbarkeit von weiter außen definierten lokalen Variablen **nicht** ein;

d.h. sie verursachen keine "Verschattungen".

C. Böhm: Einfache Rechenstrukturen und Kontrollfluss

## **Gültigkeitsbereich**

- Der **Gültigkeitsbereich** einer lokalen Variablen oder Konstante ist der **die Deklaration umfassende Block**
- Außerhalb dieses Blocks existiert die Variable *nicht!*

**Beispiel:**

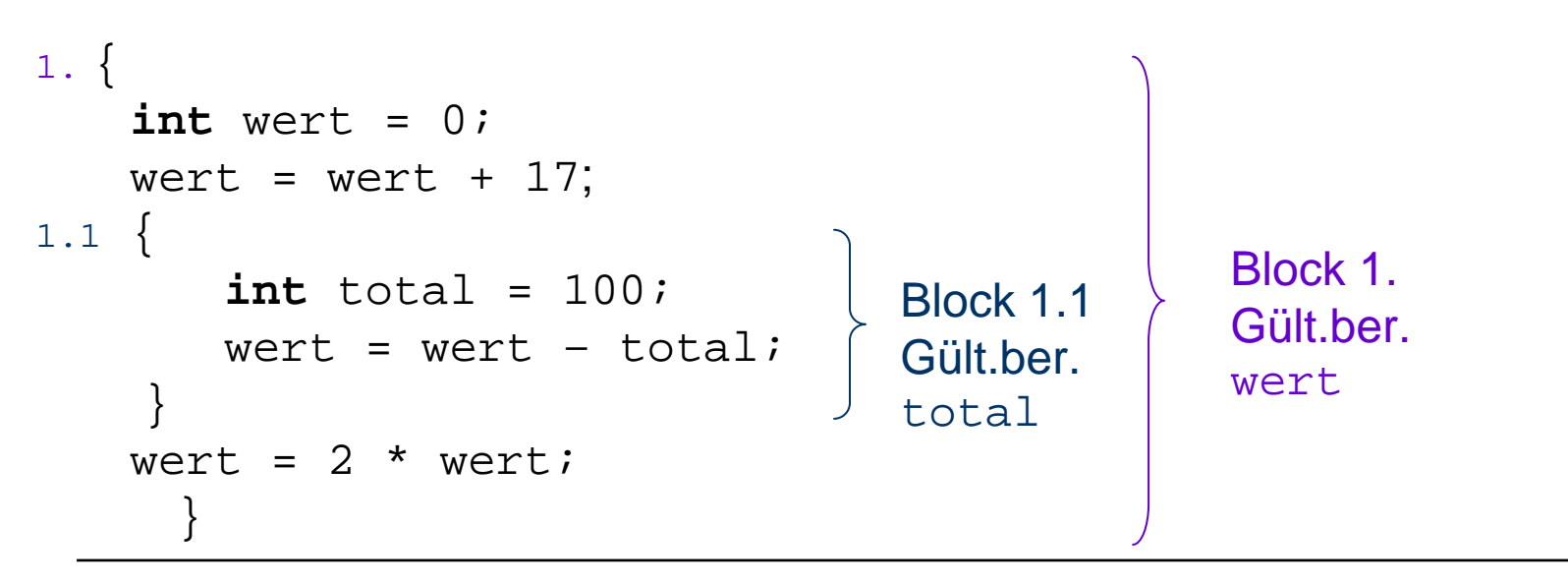

## **Pulsierender Speicher**

 Die Menge der gültigen lokalen Variablen verändert sich **kellerartig** mit jedem Eintritt und Austritt aus einem Block:

Bei Eintritt kommen neue Variablendeklarationen (als letzte) hinzu,

die beim Austritt (als erste) wieder ungültig werden.

**Pulsierender Speicher, implementiert durch Laufzeitkeller**

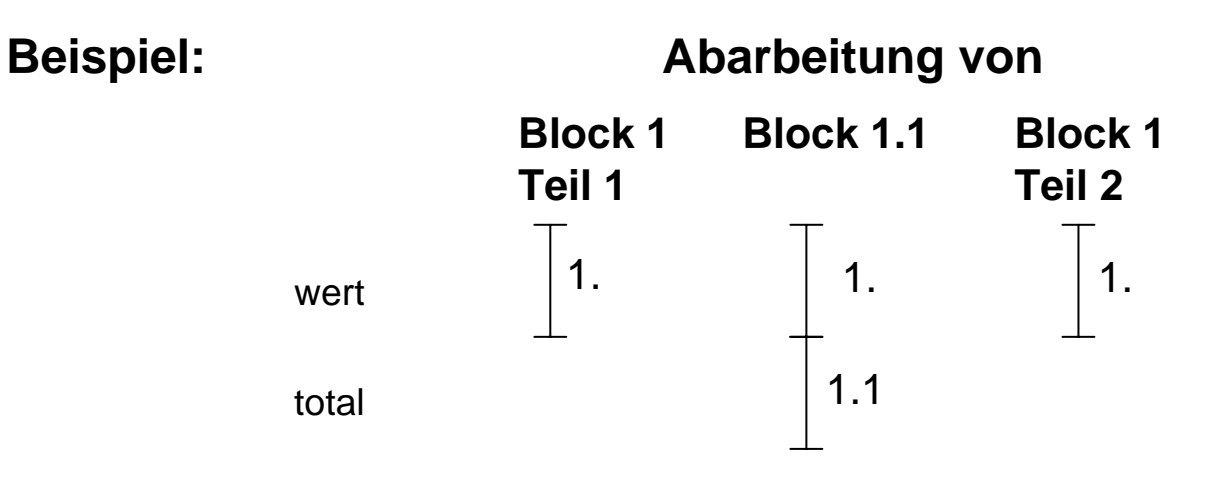

## Fallunterscheidung

### **Die Fallunterscheidung in Java hat die Form**

**if** ( <Bool Expression> ) <Statement>

bzw.

**if** ( <Bool Expression> ) <Statement> **else** <Statement>

### **Beispiel: Kontofluß 1**

**if** (kontoStand >= betrag)

kontoStand = kontoStand - betrag;

### **Beispiel: Kontofluß 2**

**if** (kontoStand >= betrag) kontoStand = kontoStand - betrag;

**else**

kontoStand = kontoStand – betrag – UEBERZIEH\_GEBUEHR;

## Mehrfache Anweisungen im else-Zweig

**Blockklammern sind bei** geschachtelten Fallunterscheidungen und im **else** Zweig sehr wichtig: Vergessen führt zu falschen Ergebnissen

### **Beispiel:**

```
if (kontoStand >= betrag)
{
      double neuerStand = kontoStand – betrag;
     kontostand = neurStand;}
elsekontostand = kontostand – betrag – UEBERZIEH GEBUEHR;
     gebuehren = gebuehren + UEBERZIEH_GEBUEHR;
                    Was ist falsch?
```
## Korrektur des Beispiels

### **Beispiel:**

```
if (kontoStand >= betrag)
      { double neuerStand = kontoStand – betrag;
      kontostand = neurStand;}
else{ kontoStand = kontoStand – betrag – UEBERZIEH_GEBUEHR;
      gebuehren = gebuehren + UEBERZIEH_GEBUEHR;
}
                                   Überziehgsgebühr nur, wenn 
                                      Konto nicht gedeckt!
```
## **Iteration**

### **Drei Konstrukte zur Iteration:**

- **•** while
- $\blacksquare$  for
- $\bullet$  (do In der Vorlesung nicht betrachtet)

## While-Schleifen

Die **while**-Schleife hat die Form

**while** (<Boolescher Ausdruck>) <Statement>

#### **Beispiel 1**

```
int n = 1, end = 10;
while (n <= end)
\{ System.out.println(ntick" + n);
      n++;}
```
#### **Beispiel 2**

```
int qs = 0, x = 352;
while (x > 0)
\{ qs = qs + x \frac{8}{3} 10;
       x = x/10;}
```
## for- Schleifen

Die häufigste Form der while-Schleife ist

```
int i = start; // Initialisierung
while (i <= end) // Bedingung
\{...i++;
                  // Zählerkorrektur durch
                 // konstante Änderung
}
```
wird abgekürzt durch

```
for (int i = start; i <= end; i++)
{
       ...
}
```
## for-Schleifen

### **Beispiel:**

```
int end = 10;
for (int n=1; n <= end; n++)
{
   System.out.print \ln( ,tick\nmid + n);
}
```
 $\overline{\phantom{a}}$ Allgemein hat eine **for**-Schleife die Gestalt

**for** (Initialisierung; Bedingung; Zählerkorrektur) <Statement<sup>&</sup>gt;

 $\mathcal{L}_{\mathcal{A}}$ Dabei wird zunächst die Initialisierung ausgeführt.

Dann wird, solange die Bedingung wahr ist, <Statement<sup>&</sup>gt; ausgeführt und der Zähler geändert (gemäß der Zählerkorrektur-<expression> ).

C. Böhm: Einfache Rechenstrukturen und Kontrollfluss

## for-Schleifen

 $\mathcal{L}_{\mathcal{A}}$ Guter Stil ist es, **for**-Schleifen nur folgendermaßen zu schreiben:

```
for (setze counter auf start;
     Test, ob counter bei end;
           aendere counter)
{
     ...//counter, start, end und increment werden
      //hier nicht geaendert!
}
```
 $\overline{\phantom{a}}$  Außerdem sollte der Zähler **counter** in der Schleifen-Initialisierung deklariert werden.

## Zusammenfassung 1

- $\blacksquare$  Java besitzt
	- $\mathcal{L}_{\mathcal{A}}$ 4 Grunddatentypen für ganze Zahlen (**byte, short, int, long**) und
	- $\mathbf{r}$ 2 Grunddatentypen für Gleitpunktzahlen (**float, double**).
- $\mathcal{L}_{\mathcal{A}}$ Dazu kommen noch **boolean** und **char**.
- er<br>1 String ist **kein** Grunddatentyp.
- $\mathbf{r}$  Java hat eine **automatische Konversion in den allgemeineren**  Grunddatentyp.
- $\mathcal{L}_{\mathrm{max}}$  Konversion in einen **spezielleren Datentyp** geschieht explizit durch **Typcasting**.

## Zusammenfassung 2

- $\overline{\phantom{a}}$  Grundlegende **imperative Konstrukte** von Java sind:
	- $\mathbf{r}$ Deklaration lokaler Variablen, Zuweisung, Sequ. Komposition,
	- $\mathbf{r}$ Fallunterscheidung, Iteration
- $\mathcal{L}_{\mathcal{A}}$  Lokale Variablen müssen **vor Benutzung initialisiert** werden und werden im **Keller** gespeichert.
- $\mathcal{L}_{\mathcal{A}}$  Eine Fallunterscheidung erlaubt es, abhängig von einer Bedingung, verschiedene Anweisungen auszuführen.
- $\blacksquare$ while-Schleifen bilden die Grundform der Iteration;

for-Schleifen sollten verwendet werden, wenn die Schleifenvariable von einem Anfangswert bis zu einem Endwert mit einem **konstanten Inkrement** oder Dekrement läuft;

C. Böhm: Einfache Rechenstrukturen und Kontrollfluss